# **WIDTH**

### PURPOSE

Specifies the width of the following diagrammatic graphics components:

**1.** letters, numerals, and mathematics symbols from the TEXT command;

**2.** arrow head width from the ARROW command.

# **DESCRIPTION**

The width of the character is from the visible left of the character to the visible right of the character. The horizontal spacing between characters is not counted (that is controlled by the HORIZONTAL SPACING command). The width is in decimal units of 0 to 100. A width of 0 would be negligibly small while a width of 100 would be full screen horizontal distance.

#### SYNTAX

WIDTH <value>

where <value> is a number or parameter in the decimal range 0 to 100 that specifies the width.

### EXAMPLES

WIDTH 2 WIDTH 2.15 WIDTH W

# NOTE 1

The WIDTH command with no arguments reverts the width to the default.

### NOTE 2

This command is only used for software characters (see the documentation for the FONT command). It is ignored for hardware characters.

# DEFAULT

The width is 1.0 (1/2 the default height of 2.0).

#### SYNONYMS

None

#### RELATED COMMANDS

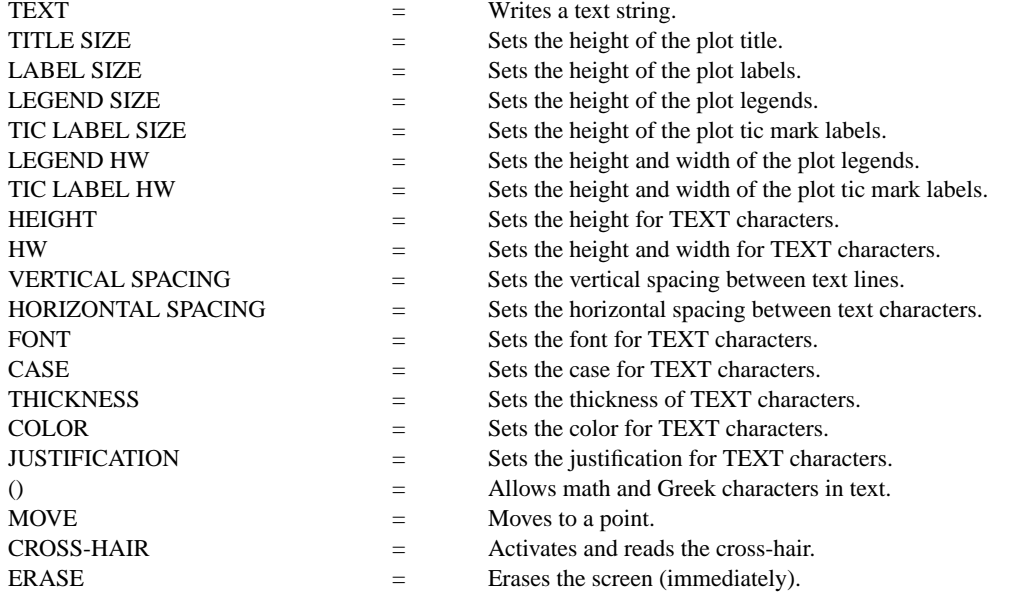

# APPLICATIONS

Presentation graphics

IMPLEMENTATION DATE

Pre-1987

# PROGRAM

VERTICAL SPACING 6 CRLF ON MARGIN 10 FONT DUPLEX HEIGHT 4 WIDTH 1.2 MOVE 5 95 TEXT JAPAN's 6-POINT PROGRAM FOR QUALITY MANUFACTURING MOVE 10 80 HEIGHT 2.6 WIDTH 1.6 TEXT CIRC() QUALITY AUDITS TEXT CIRC() COMPANY-WIDE QUALITY CONTROL (CWQC) TEXT CIRC() QUALITY TRAINING AND EDUCATION TEXT CIRC() APPLICATION OF STATISTICAL METHODS TEXT CIRC() QUALITY CIRCLE ACTIVITIES WIDTH 1.2 TEXT CIRC() NATION-WIDE QUALITY CONTROL PROMOTIONAL ACTIVITIES WIDTH 1 MOVE 5 10 TEXT SOURCE: Q.C. TRENDS WINTER 1985, PAGES 22-23.

> JAPAN'S 6-POINT PROGRAM FOR QUALITY MANUFACTURING O QUALITY AUDITS O COMPANY-WIDE QUALITY CONTROL (CWQC) O QUALITY TRAINING AND EDUCATION O APPLICATION OF STATISTICAL METHODS O QUALITY CIRCLE ACTIVITIES O NATION-WIDE QUALITY CONTROL PROMOTIONAL ACTIVITIES SOURCE: Q.C. TRENDS WINTER 1985, PAGES 22-23.